Ich habe mir das mal angeschaut. Ich ohne manuelle Überarbeitung, kannst Du die Form so wohl nicht erstellen. So wie es aussieht willst Du doch einen Einlegekern benutzen – Oder?

Blende einmal den Volumenkörper und alle Oberflächenkörper aus.

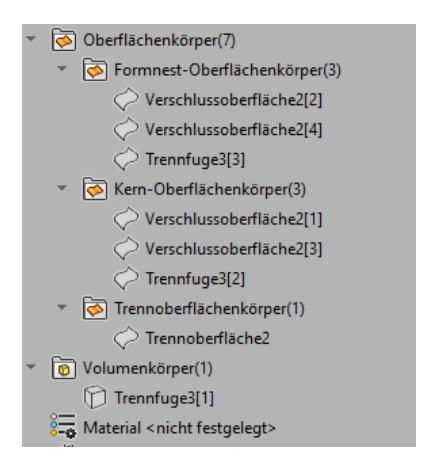

Dann blende nacheinander die Oberflächenkörper im Ordner Formnest-Oberflächenkörper ein.

Der Körper Trennfuge3[3] sollte so nicht da sein und die Verschlussoberfläche2[4] wird nicht benötigt.

Das gleiche gilt für den Körper Trennfuge3[2] im Ordner Kern-Oberflächenkörper. Hier fehlt aber eine Verschlussoberfläche (später).

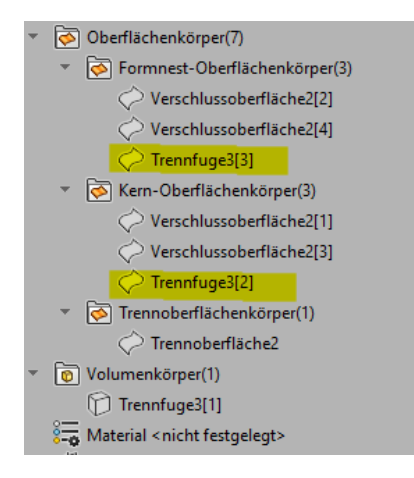

Du kannst die Oberflächenkörper per Drag&Drop einfach aus den Unterordnern herausziehen und sie werden dann nicht weiter berücksichtigt. Aber dennoch gibt es noch weitere Probleme.

1. Damit das Kern / Formnest Feature funktionieren kann, müssen z.B. die Formnestoberfläche (1) und die Trennfläche (2) Lückenlos sein.

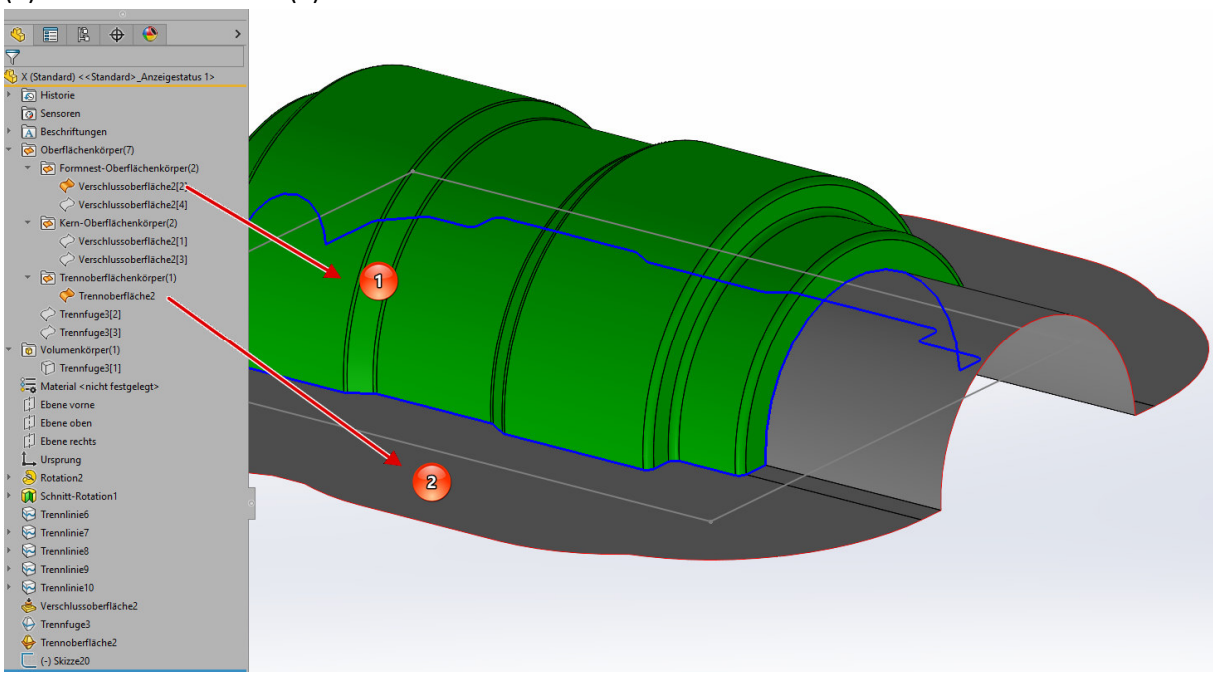

2. Wenn Du die beiden testweise mit dem Feature "Oberflächen Zusammenfügen" verbindest wird dir eine Lücke angezeigt. Das kann funktionieren, aber in der Regel ist das "Kern / Formnest – Feature" in der Hinsicht sehr empfindlich (In diesem Fall wird es aber gehen, aber dennoch ist das immer ein guter Test, ob es im Prinzip geht).

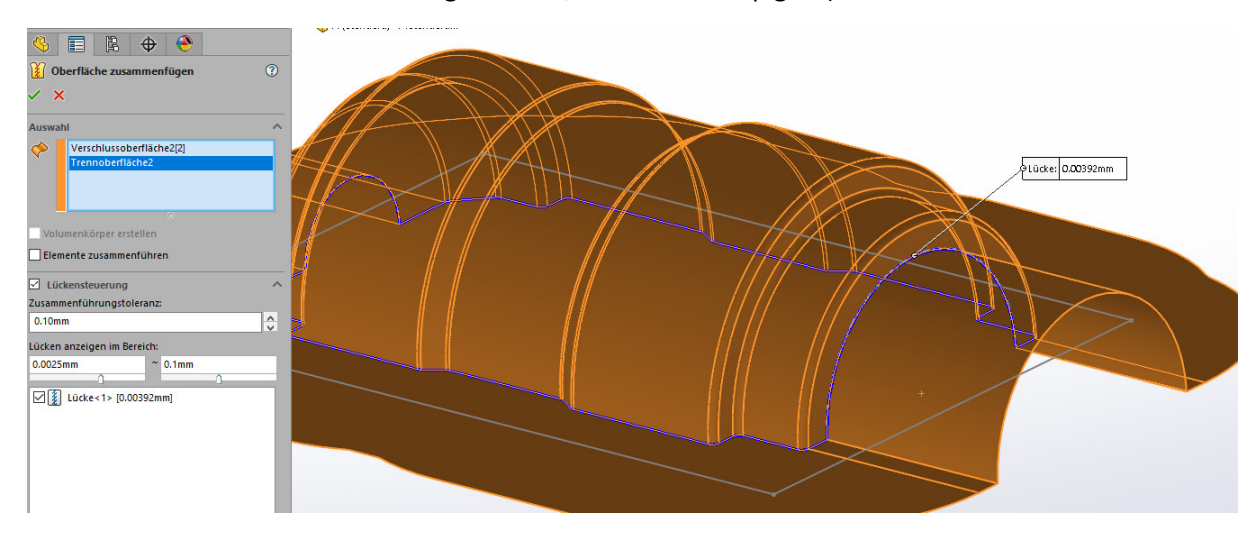

Dann kommen wir zur unteren Formhälfte.

Hier ist der Oberflächenkörper, wie er ist nicht verwendbar, da die Innenflächen (von mir blau eingefärbt) eigentlich nicht dazu gehören. Sie würden eigentlich einen Kern bilden.

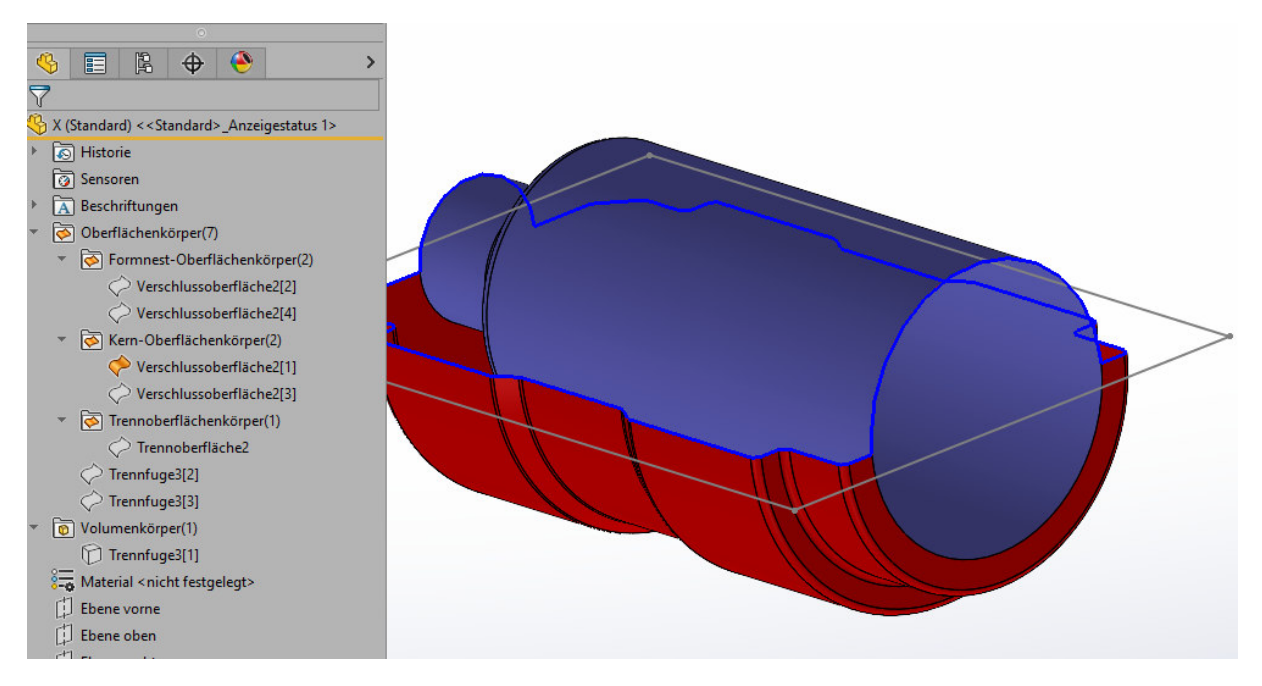

Ich würde sie mit Offsetoberfläche (0) kopieren und danach löschen. Dann muss noch eine weitere Verschlussoberfläche für Vorne erstellt werden (Planare Oberfläche = Verschlussoberfläche\_Neu)

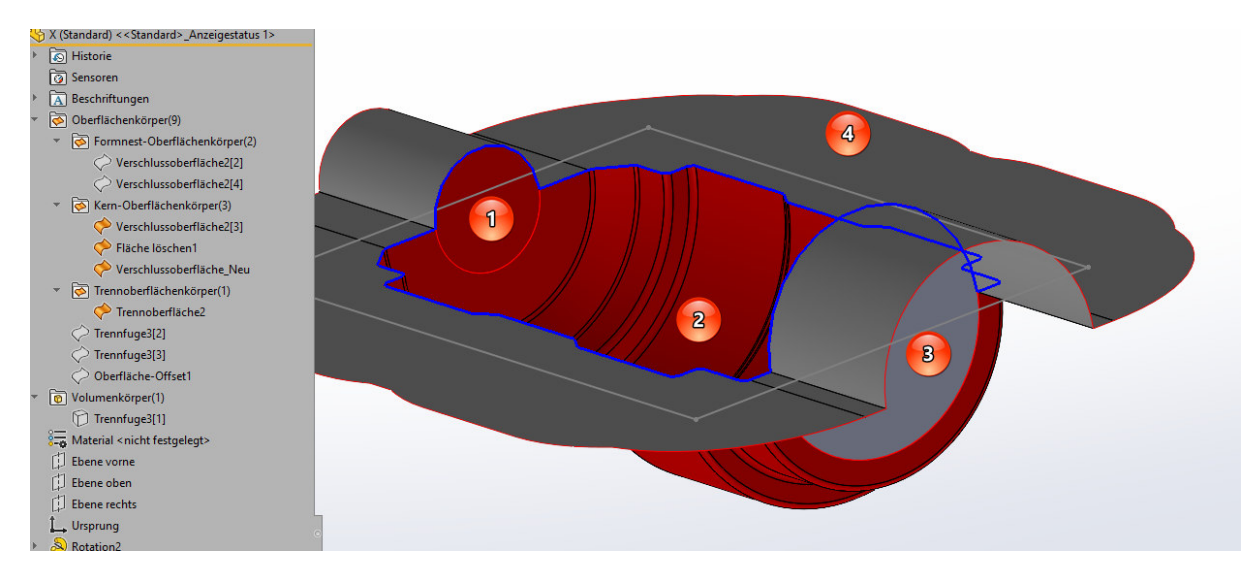

Das Ganze würde dann so aussehen:

Jetzt kann man das "Kern / Formnest – Feature" anwenden und die Oberflächen (in diesem Fall) neu einsortieren. Das Ganze würde dann so aussehen:

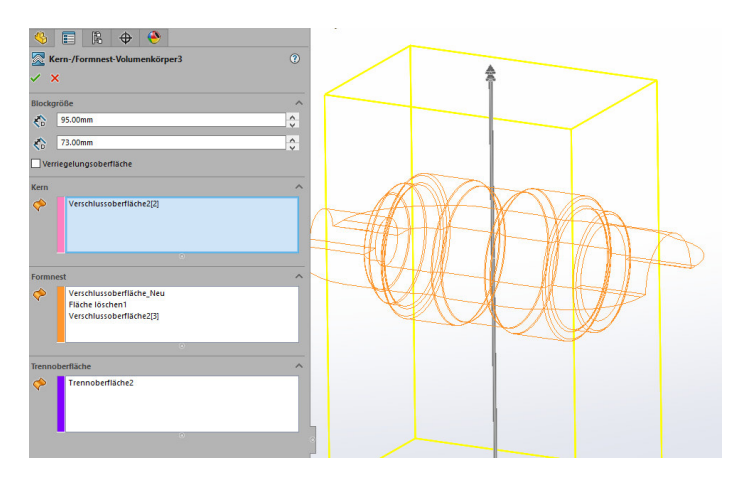

Den Einlegekern kann man dann mit Hilfe der kopierten (blauen) Oberflächen erstellen. Aber das sollte ja nun kein so großes Problem sein.

Insgesamt würde ich aber in so einem Fall wahrscheinlich anders vorgehen, aber das ist ein völlig anderes Thema, das auch von deinen Anforderungen abhängt. Ich hoffe das hilft Dir weiter.

Aber so könnte es aussehen, wenn man den Kern nachträglich aus den Oberflächen erstellt.:

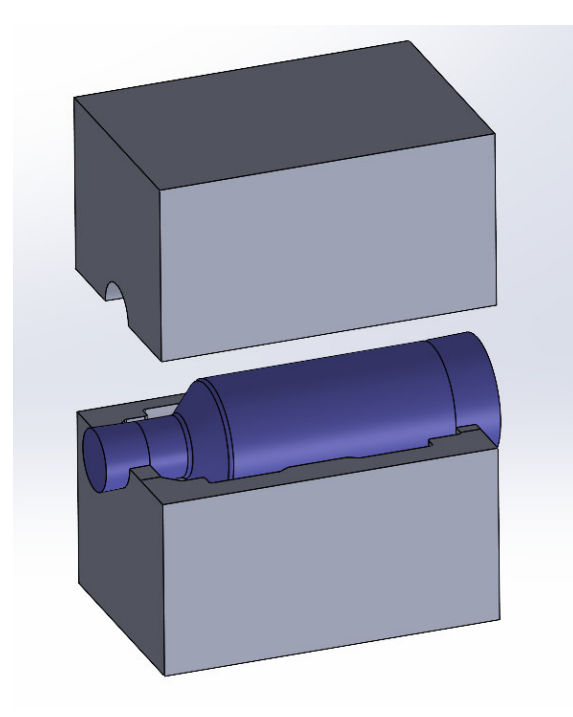